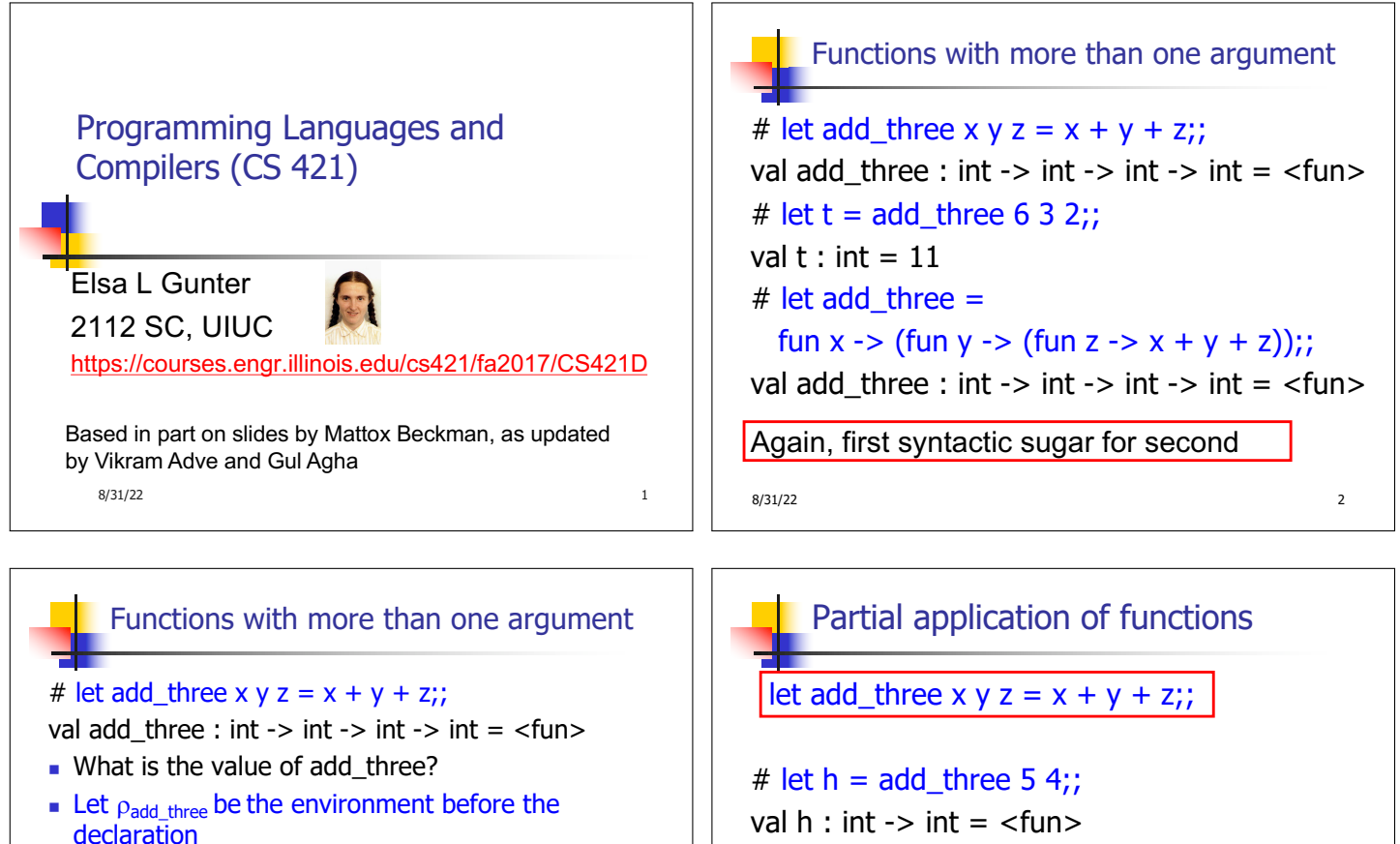

- **Remember:**
- let add  $three =$

fun x -> (fun y -> (fun z -> x + y + z));;

Value:  $\langle x \rangle$  -> fun y -> (fun z -> x + y + z),  $\rho_{add three}$  +

 $8/31/22$  3

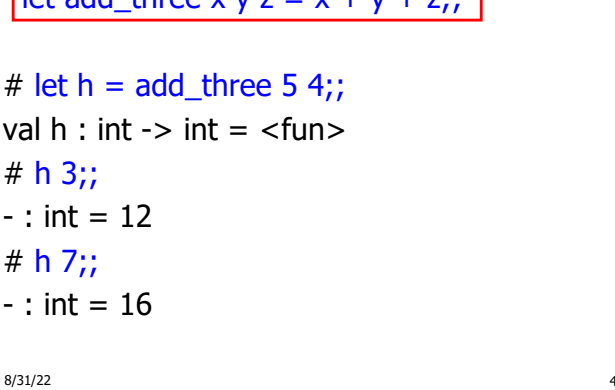

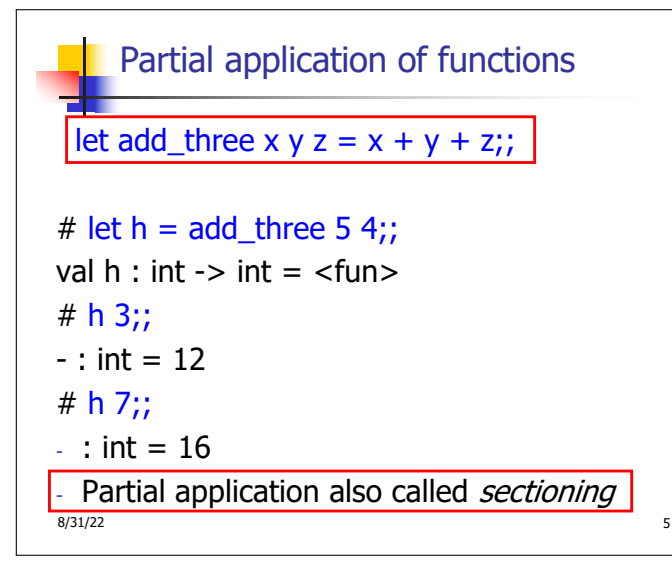

Functions as arguments

 $8/31/22$  6 # let thrice  $f x = f (f (f x))$ ;; val thrice :  $('a -> 'a) -> 'a -> 'a =$ # let  $q =$  thrice plus two;; val  $q : int \rightarrow int = \langle fun \rangle$  $# q 4$ ;;  $-$  : int = 10 # thrice (fun s -> "Hi! "  $\wedge$  s) "Good-bye!";; - : string = "Hi! Hi! Hi! Good-bye!"

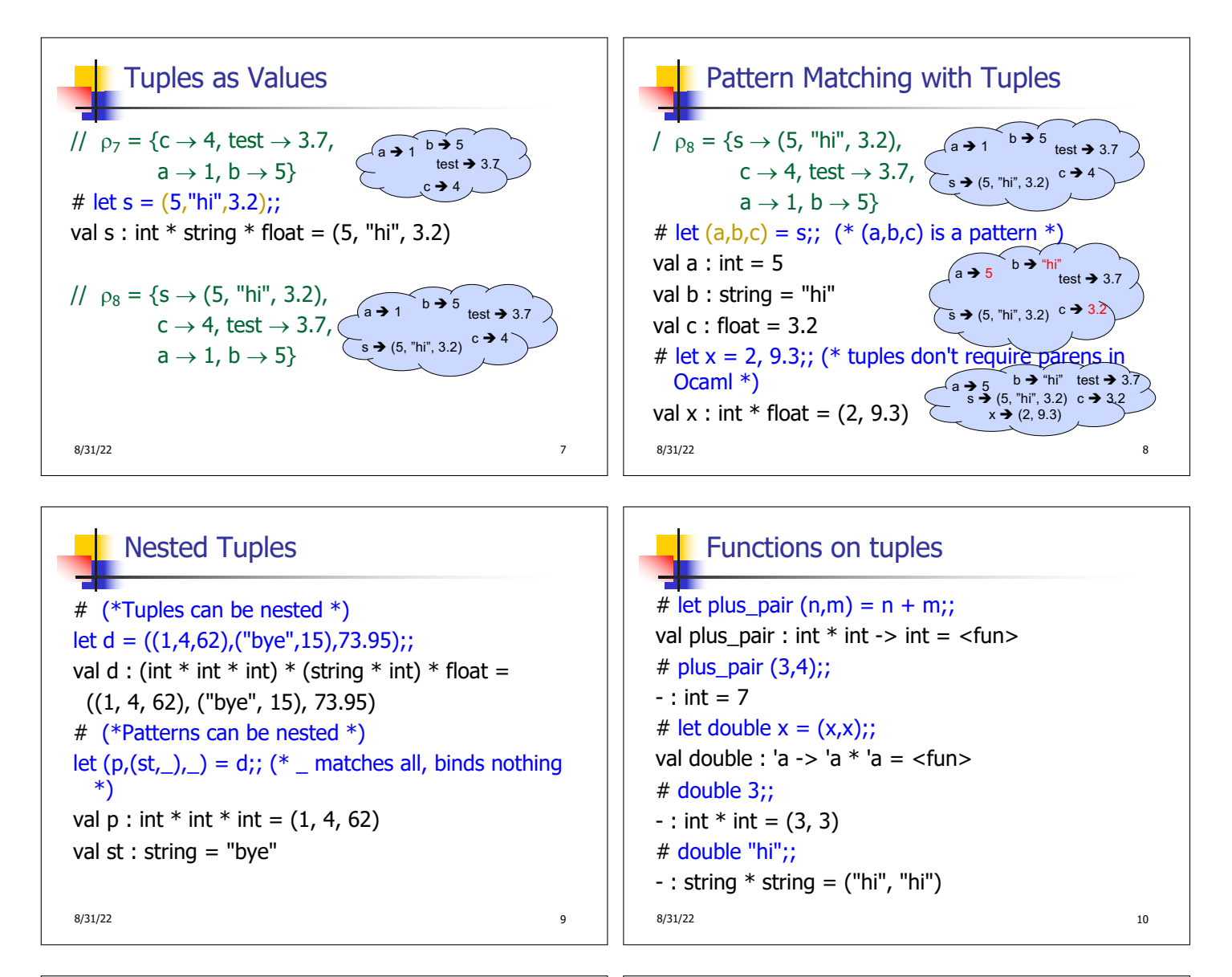

### Functions on tuples

```
# let plus_pair (n,m) = n + m;;
val plus_pair : int * int -> int = <fun>
# plus_pair (3,4);;
- : int = 7
# let double x = (x,x);val double : 'a \rightarrow 'a * 'a = \le fun >
# double 3;;
- : int * int = (3, 3)
# double "hi";;
- : string * string = ("hi", "hi")
8/31/22 11
```
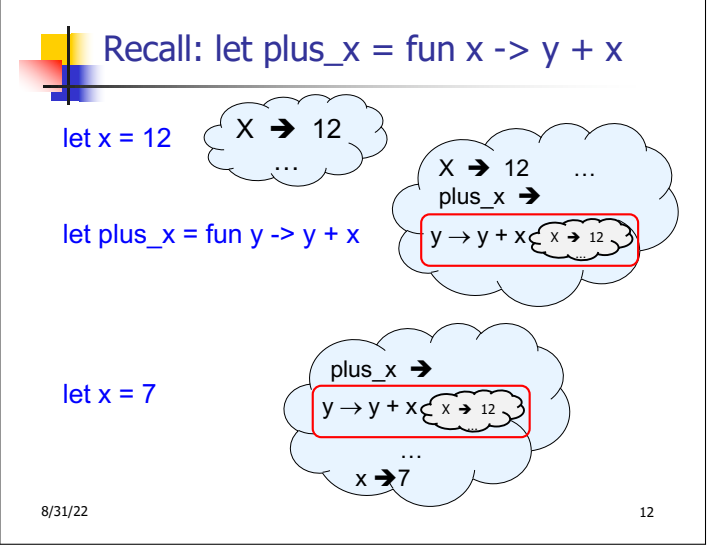

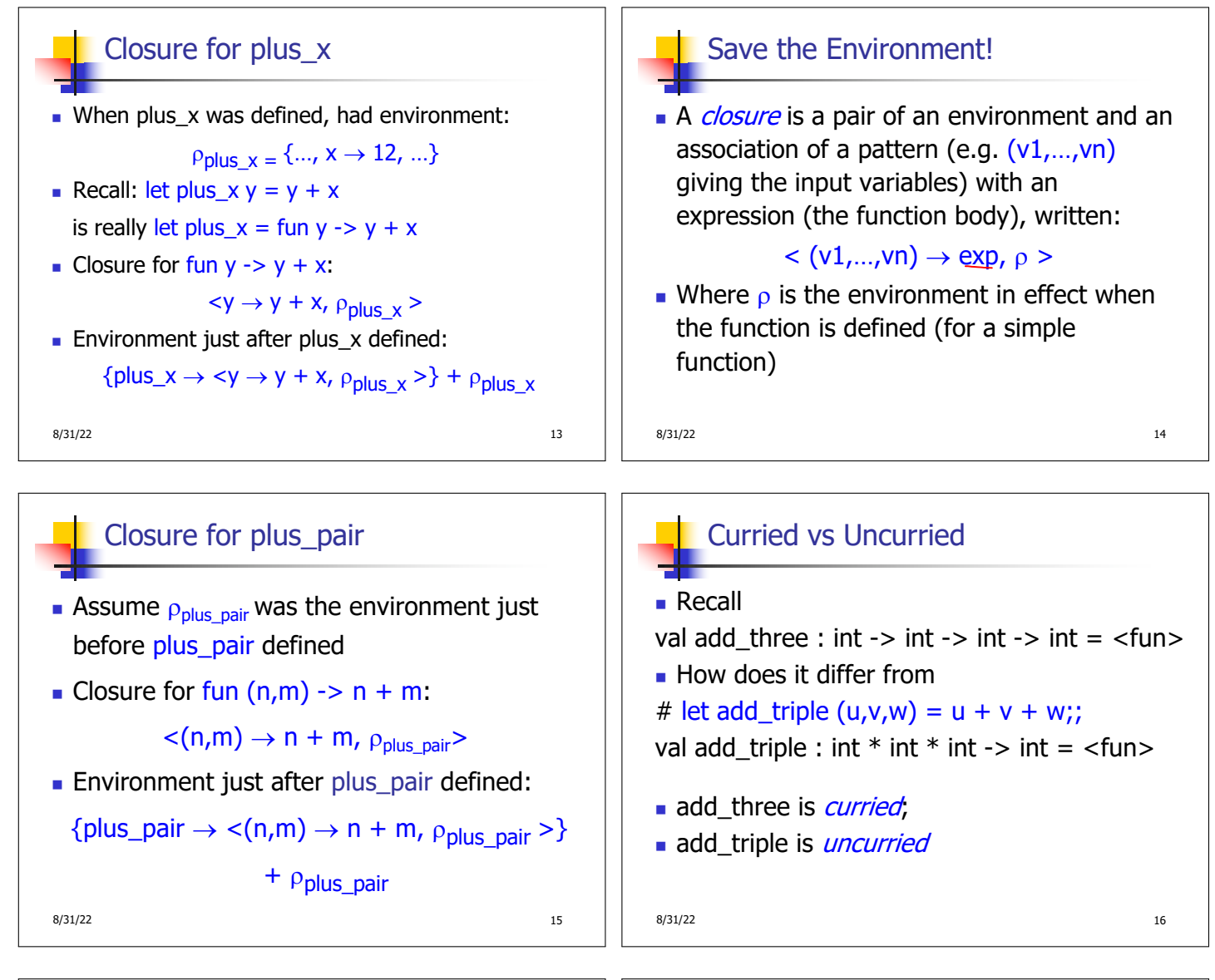

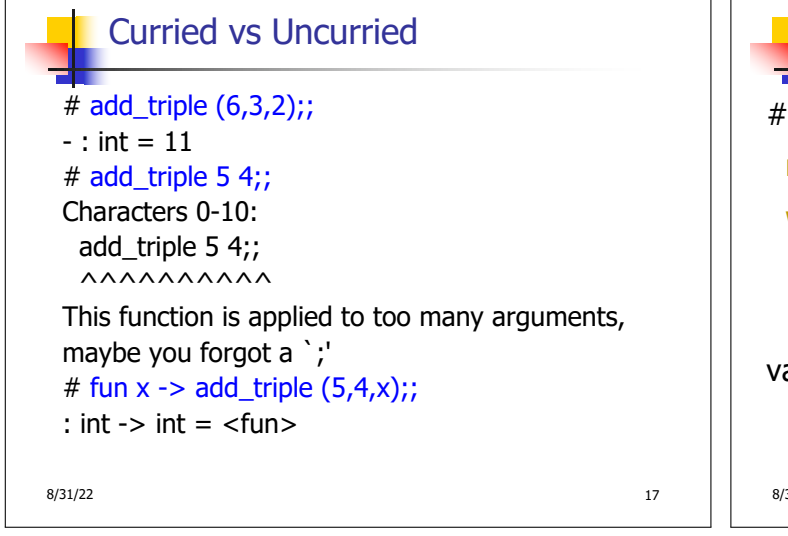

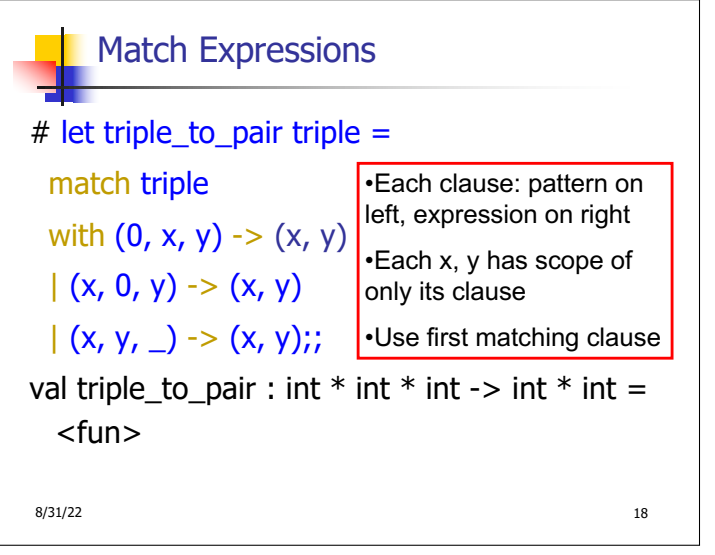

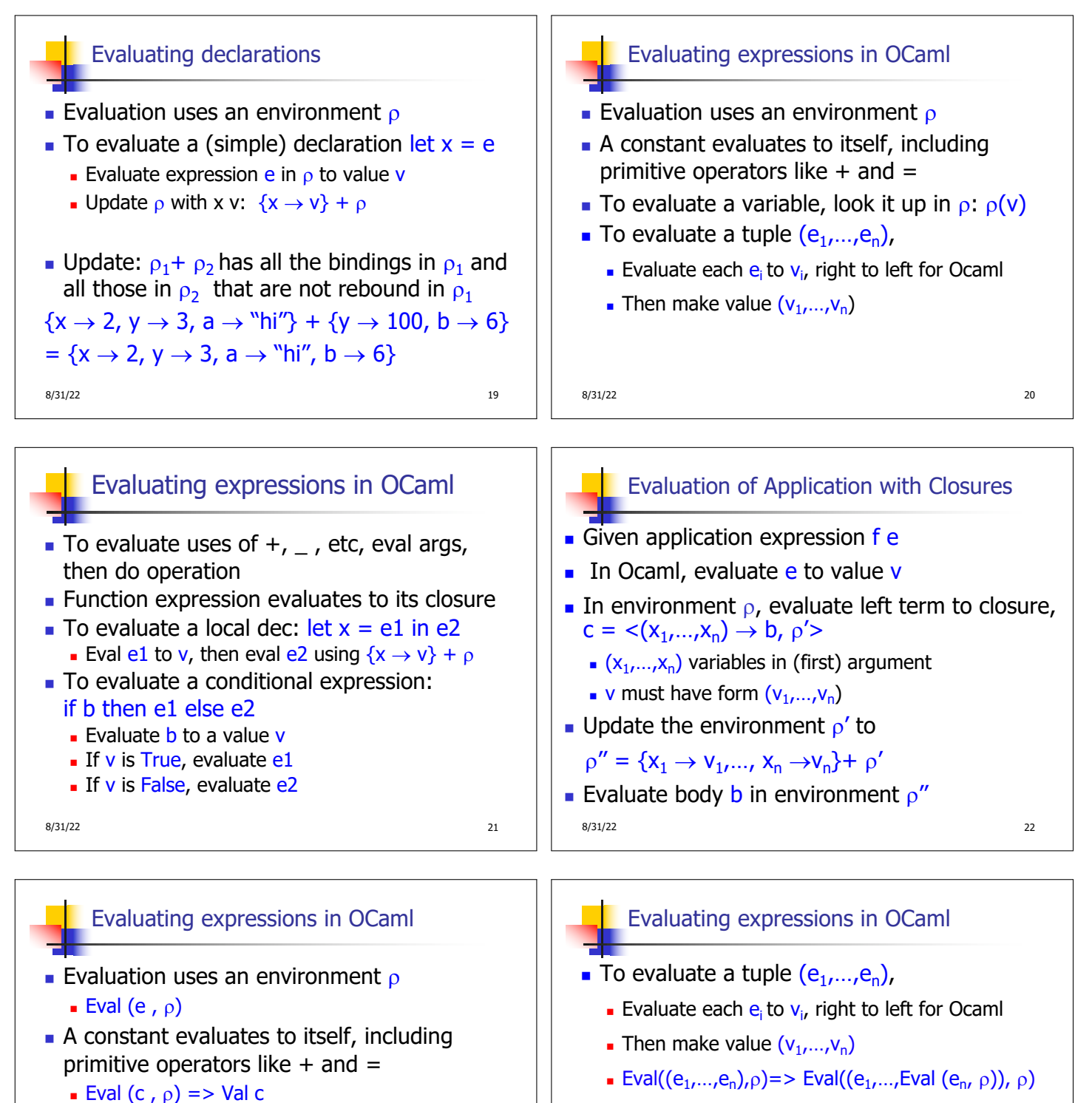

- To evaluate a variable v, look it up in  $\rho$ :
	- **Eval**  $(v, \rho)$  => Val  $(\rho(v))$

**Eval((Val v<sub>1</sub>,...,Val v<sub>n</sub>)**,  $\rho$ ) => Val (v<sub>1</sub>,...,v<sub>n</sub>)

**Eval** $((e_1,...,e_i, \text{Val } v_{i+1},..., \text{Val } v_n), \rho)$  => Eval(( $e_1$ ,...,Eval( $e_i$ ,  $\rho$ ), Val v<sub>i+1</sub>,..., Val v<sub>n</sub>),  $\rho$ )

 $8/31/22$  24

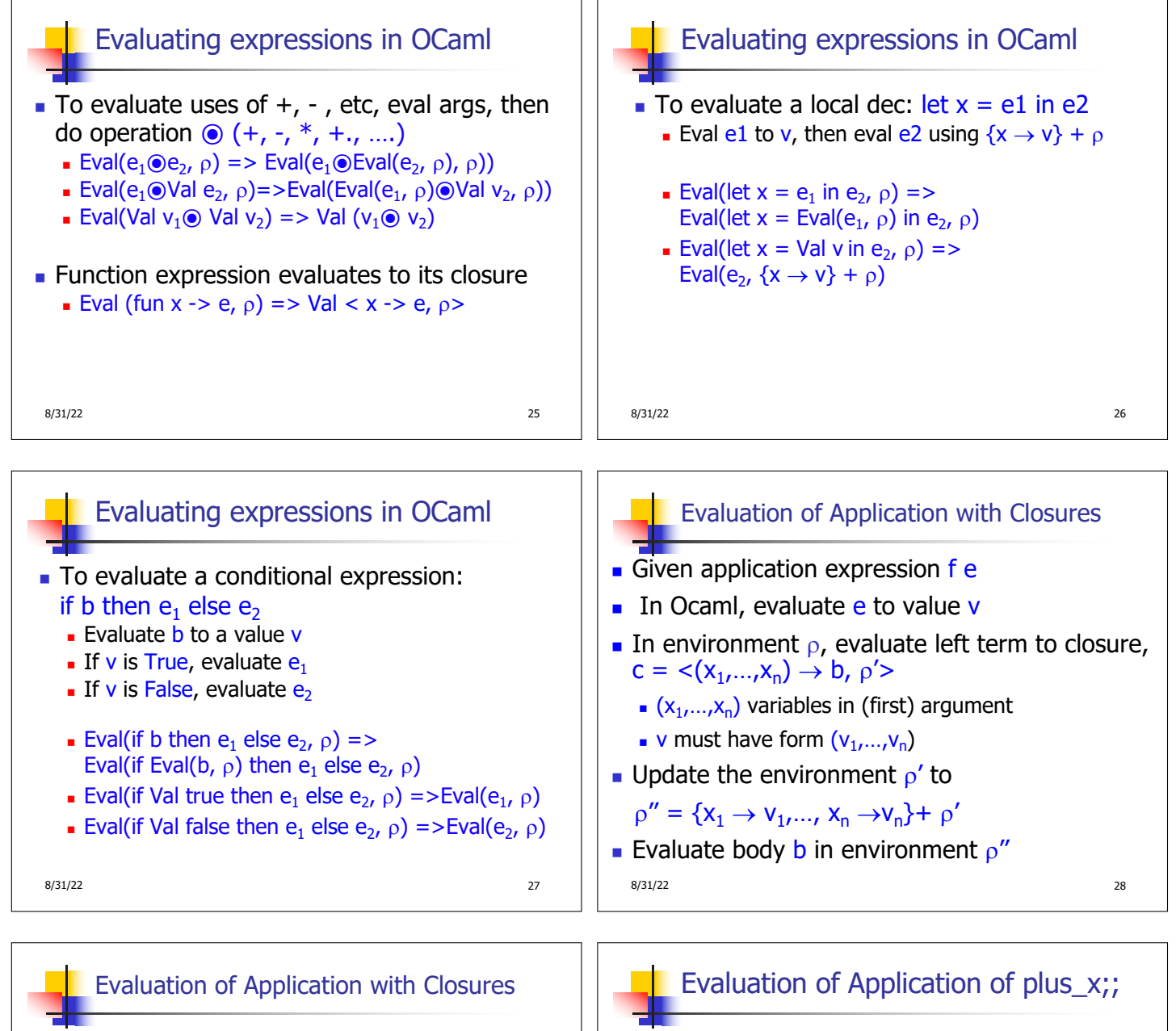

- **Eval(f e,**  $\rho$ **) => Eval(f (Eval(e,**  $\rho$ **)),**  $\rho$ **)**
- Eval(f (Val v),  $\rho$ ) =>Eval((Eval(f,  $\rho$ )) (Val v),  $\rho$ )
- Eval((Val <(x<sub>1</sub>,...,x<sub>n</sub>) → b,  $\rho$ '>)(Val (v<sub>1</sub>,...,v<sub>n</sub>)),  $\rho$ )=> Eval(b,  $\{x_1 \rightarrow v_1, ..., x_n \rightarrow v_n\} + \rho'$ )

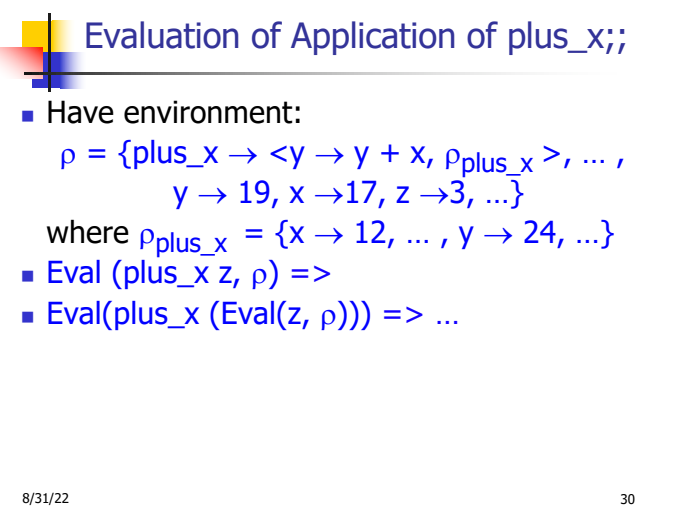

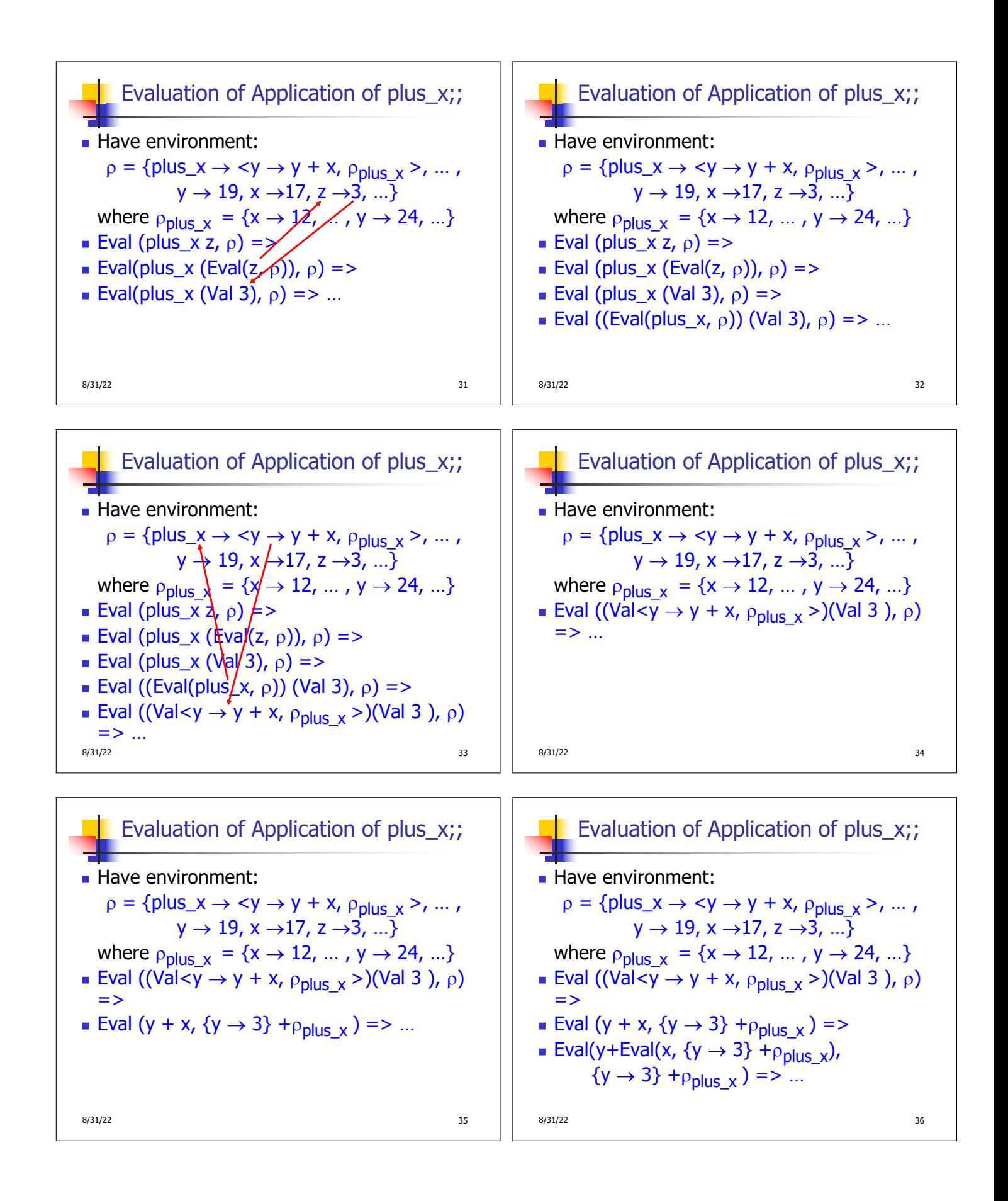

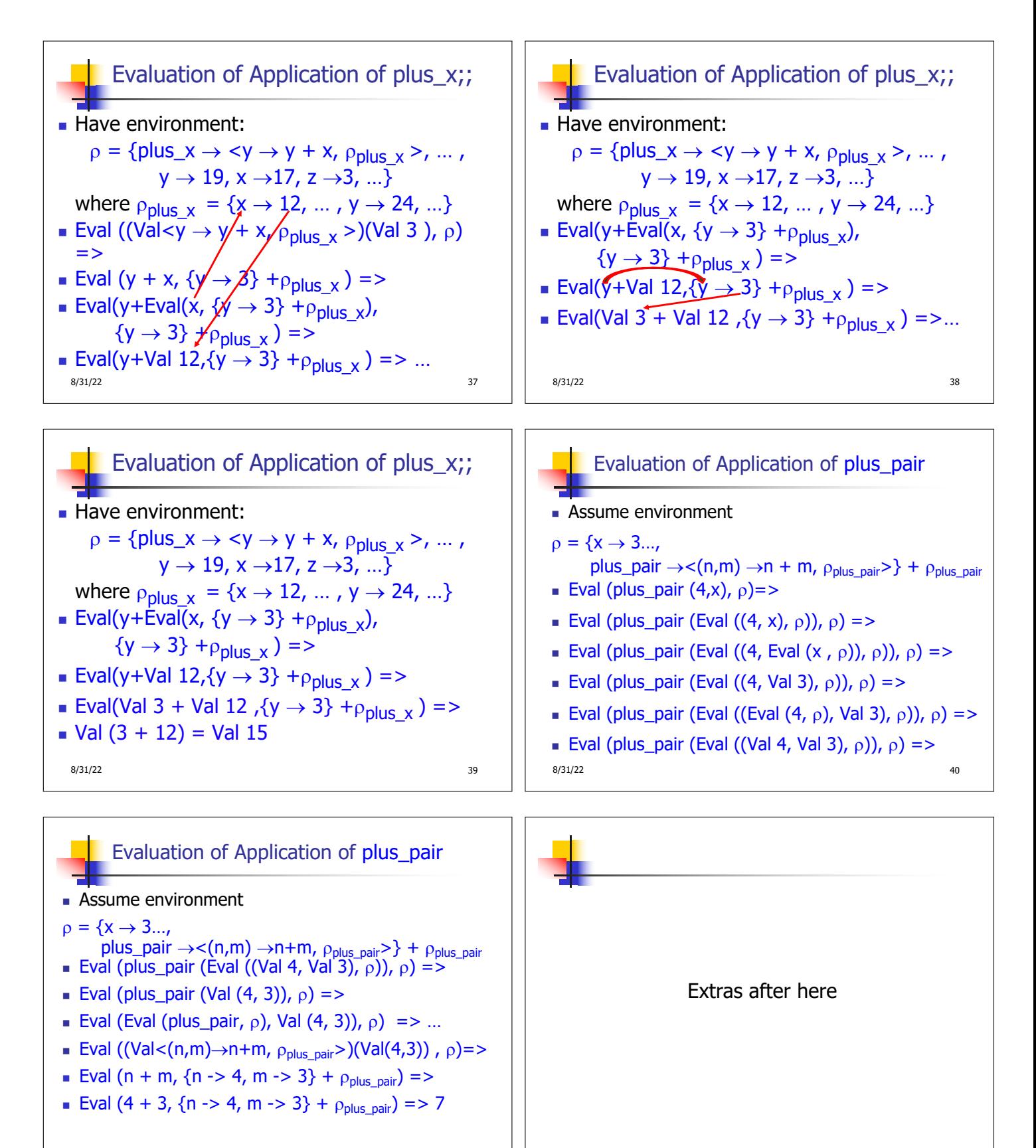

8/31/22 **42** 

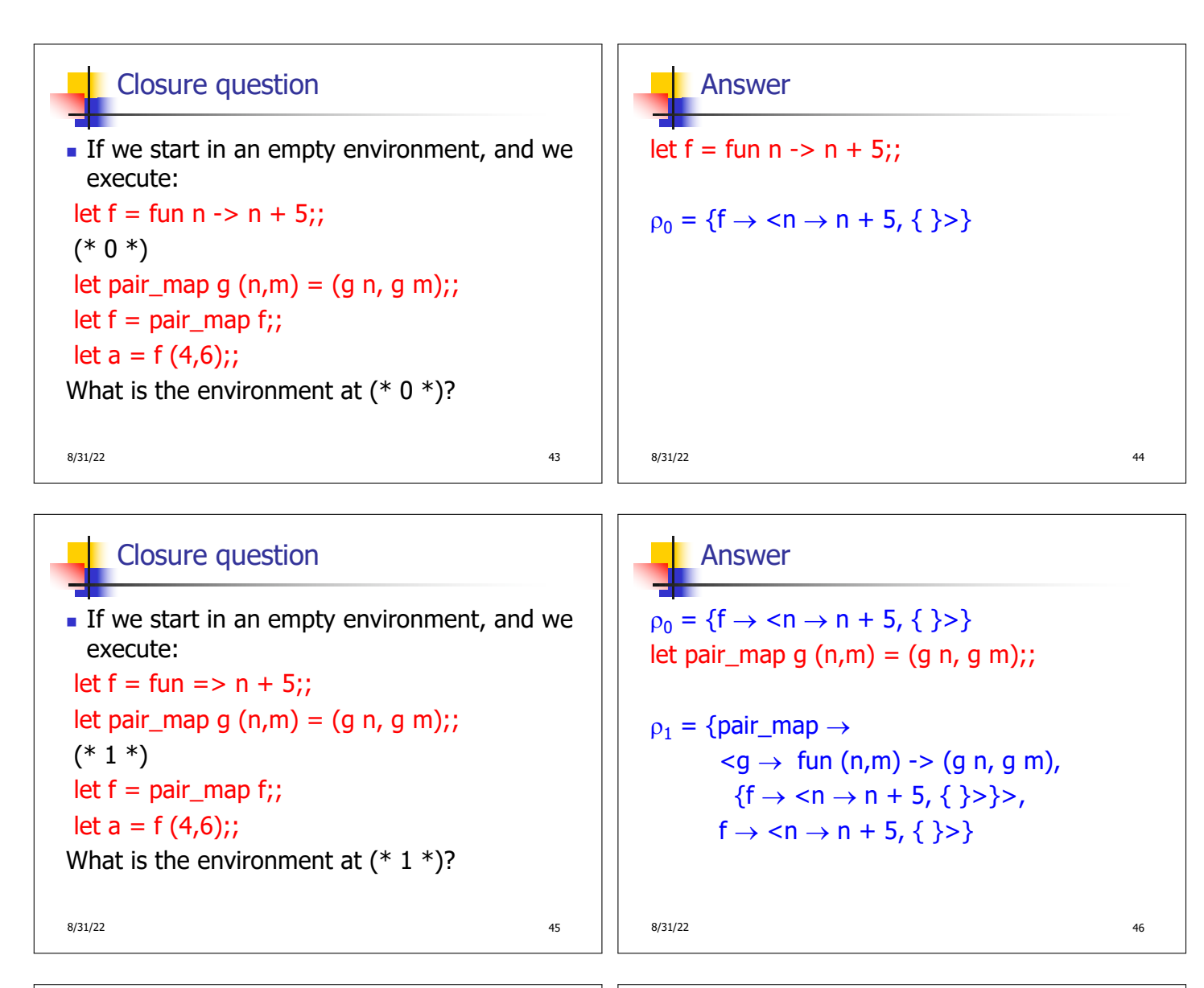

### Closure question

 $\blacksquare$  If we start in an empty environment, and we execute:  $let f = fun \implies n + 5$ : let pair\_map g  $(n,m) = (g n, g m);$ let  $f = pair$  map  $f$ ;;  $(* 2 *)$ let  $a = f(4,6)$ ;; What is the environment at  $(* 2 *)$ ?  $8/31/22$  47

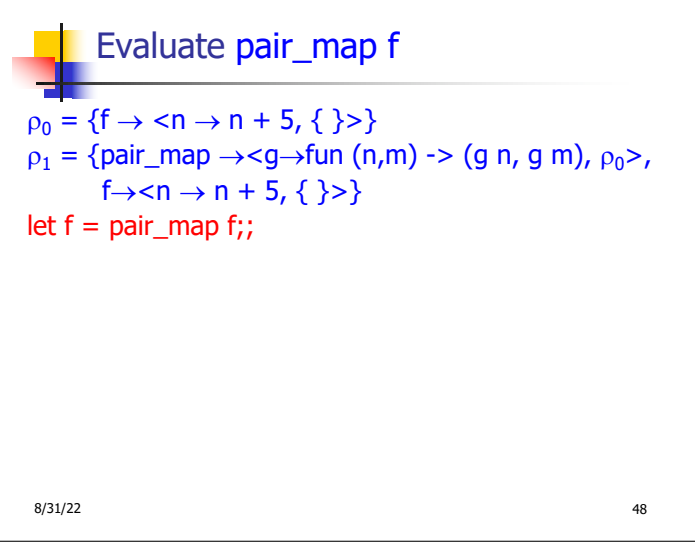

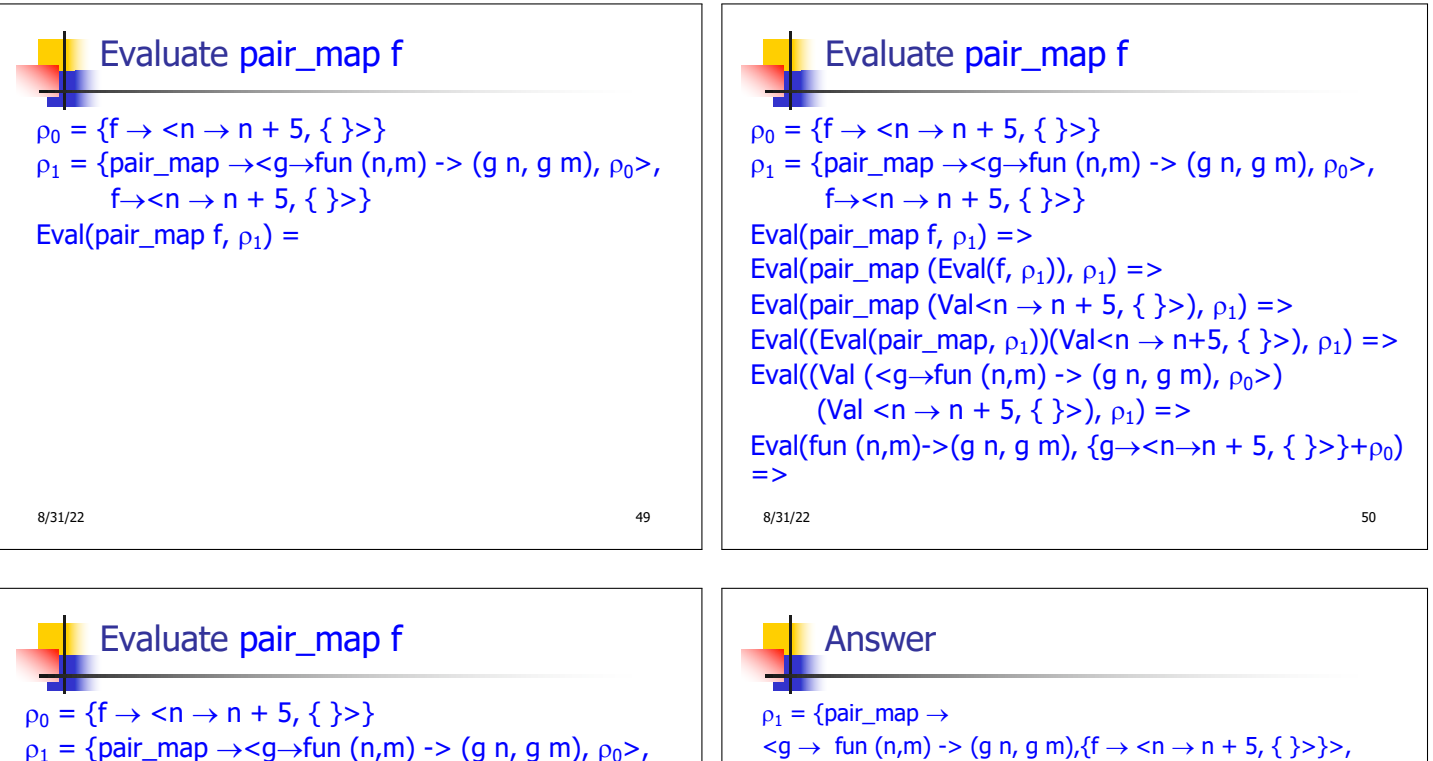

```
p_1 = {pair_map \rightarrow <g\rightarrowfun (n,m) -> (g n, g m), p_0>,
          f\rightarrow < n \rightarrow n + 5, { }>}
Eval(pair_map f, \rho_1) => ... =>
Eval(fun (n,m)->(g n, g m), (g \rightarrow < n \rightarrow n + 5, { >}+\rho_0)=
Eval(fun (n,m)->(g n, g m),
      {g \rightarrow < n \rightarrow n + 5, {}} >, f \rightarrow < n \rightarrow n + 5, {}} >>
Val (<math>(n,m)</math>) <math>\rightarrow</math>(<math>g n, g m</math>),{g \rightarrow < n \rightarrow n + 5, {}} >, f \rightarrow < n \rightarrow n + 5, {}}
```
 $f \rightarrow \langle n \rightarrow n + 5, \{\} \rangle$ let  $f = pair\_map f$ ;;  $p_2 = \{f \rightarrow \langle (n,m) \rightarrow (g \nvert n, g \nvert m),\}$  ${g \rightarrow \textless n \rightarrow n + 5, {}}$  $f \rightarrow \langle n \rightarrow n + 5, \{\} \rangle$ ), pair\_map  $\rightarrow$  <g  $\rightarrow$  fun (n,m) -> (g n, g m),  ${f \rightarrow < n \rightarrow n + 5, {}}$ (\*Remember: the original f is now removed from  $\rho_2$  \*) 8/31/22 52

# Closure question

 $\blacksquare$  If we start in an empty environment, and we execute:  $let f = fun \implies n + 5$ : let pair\_map g  $(n,m) = (g n, g m);$ let  $f = pair\_map f$ ;;  $let a = f(4,6);$  $(* 3 *)$ What is the environment at  $(* 3 *)$ ?  $8/31/22$  53

# Final Evalution?  $p_2 = \{f \rightarrow \langle (n,m) \rightarrow (g n, g m),\}$  ${g \rightarrow \textless n \rightarrow n + 5, {}}$  $f \rightarrow \langle n \rightarrow n + 5, \{ \} \rangle$ , pair\_map  $\rightarrow$  <g  $\rightarrow$  fun (n,m) -> (g n, g m),  ${f \rightarrow < n \rightarrow n + 5, {}}$ let  $a = f(4,6);$ ;  $8/31/22$  54

| Evaluate $f(4,6)$ ;                                                                                                    | Evaluate $f(4,6)$ ;                                                                                                    | Evaluate $f(4,6)$ ;                                                                                                    |
|----------------------------------------------------------------------------------------------------|----------------------------------------------------------------------------------------------------|----------------------------------------------------------------------------------------------------|
| $p_2 = {f \rightarrow \langle n,m \rangle \rightarrow (g n, g m, f) \land \langle g \rightarrow \langle n-1, n+1, s \rangle \rangle \rangle}$ | $p_2 = {f \rightarrow \langle n,m \rangle \rightarrow (g n, g m, f) \land \langle g \rightarrow \langle n-1, n+1, s \rangle \rangle \rangle}$                                                                                                    | $p_2 = \langle f \rightarrow \langle n, m \rangle \rightarrow (g n, g m, f) \land \langle g \rightarrow \langle n-1, n+1, s \rangle \rangle \rangle \rangle$ |
| Eval(f(4,6), p_2) =                                                                                                    | $\text{Eval}(f(4,6), p_2) = \text{Eval}(f(4,6), p_2) = \text{Sol}(f(4,6), p_2) = \text{Sol}(f(4,6), p_2) = \text{Sol}(f(4,6), p_2) = \text{Sol}(f(4,6), p_2) = \text{Sol}(f(4,6), p_2) = \text{Sol}(f(4,6), p_2) = \text{Sol}(f(4,6), p_2) = \text{Sol}(f(4,6), p_2) = \text{Sol}(f(4,6), p_2) = \text{Sol}(f(4,6), p_2) = \text{Sol}(f(4,6), p_2) = \text{Val}(f(4,6), p_2) = \text{Val}(f(4,6), p_2) = \text{Val}(f(4,6), p_2) = \text{Val}(f(4,6), p_2) = \text{Val}(f(4,6), p$ |                                                                                                    |

Evaluate f (4,6);;

 $p_2 = \{f \rightarrow \langle (n,m) \rightarrow (g n, g m),\}$  ${g \rightarrow \textless n \rightarrow n + 5,}$  { }>,  $f \rightarrow \langle n \rightarrow n + 5, \{\ \} \rangle,$ pair\_map  $\rightarrow$  <g  $\rightarrow$  fun (n,m) -> (g n, g m),  ${f \rightarrow < n \rightarrow n + 5, {}}$ Eval((Val  $<(n,m) \rightarrow (g n, g m)$ ,  ${g \rightarrow < n \rightarrow n+5, {}}$ ,  $\}$ , f $\rightarrow$ <n $\rightarrow$ n+5, { }>}>)(Val(4,6)) )), $\rho_2$ )=> Eval((g n, g m),  $\{n \rightarrow 4, m \rightarrow 6, g \rightarrow n+5, \{\}$ ,  $f \rightarrow < n \rightarrow n+5$ , { }>}) => 9/1/22 59

Evaluate  $f(4,6);$ 

Let  $\rho' = \{n \to 4, m \to 6, g \to < n \to n+5, \{ \} \}$ ,  $f\rightarrow < n\rightarrow n+5, \{ \} \}$ Eval((g n, g m),  $\{n \rightarrow 4, m \rightarrow 6, g \rightarrow < n \rightarrow n+5, \{ \} \}$ ,  $f \rightarrow < n \rightarrow n+5$ , { }>}) = Eval((g n, g m),  $\rho$ ) => Eval((g n, Eval(g m,  $\rho$ ')),  $\rho$ ') => Eval((g n, Eval(g (Eval (m,  $\rho$ )),  $\rho$ )),  $\rho$ ) => Eval((g n, Eval(g (Val 6),  $\rho$ )),  $\rho$ ) => Eval((g n, Eval((Eval(g,  $\rho$ '))(Val 6),  $\rho$ ')),  $\rho$ ') =>  $9/1/22$  60

### Evaluate  $f(4,6)$ ;;

```
Let \rho' = \{n \to 4, m \to 6, g \to < n \to n+5, \{\} >,
                   f\rightarrow < n\rightarrow n+5, \{ \} \Eval((g n, Eval((Eval(g, \rho'))(Val 6), \rho')), \rho') =>
Eval((g n, Eval((Val<n→n+5,{ }>)(Val 6), \rho')), \rho') =>
Eval((g n, Eval(n+5, \{n\rightarrow 6\}+\{\})), \rho') =
Eval((g n, Eval(n+5, \{n\rightarrow 6\})), \rho') =>
Eval((g n, Eval(n+(Eval(5, {n→6})), {n→6})), \rho' =>
Eval((g n, Eval(n+(Val 5), \{n\rightarrow 6\})), \rho') =>
Eval((g n, Eval((Eval(n,{n→6}))+(Val 5),{n→6}), \rho')=>
Eval((g n, Eval((Val 6)+(Val 5),\{n\rightarrow 6\}), \rho)=>
  9/1/22 61
```
# Evaluate  $f(4,6)$ ;; Let  $\rho' = \{n \to 4, m \to 6, g \to < n \to n+5, \{\} \}$ ,  $f\rightarrow$ Eval((g n, Eval((Val 6)+(Val 5), {n o 6}),  $\rho'$  => Eval((g n, Val 11),  $\rho'$ ) => Eval((Eval(g n,  $\rho'$ ), Val 11),  $\rho'$ ) => Eval((Eval(g (Eval(n,  $\rho'$ )),  $\rho'$ ), Val 11),  $\rho'$ ) => Eval((Eval(g (Val 4),  $\rho'$ ), Val 11),  $\rho'$ ) => Eval((Eval(Eval(g,  $\rho'$ )(Val 4),  $\rho'$ ), Val 11),  $\rho'$ ) => Eval((Eval((Val<n→n+5, { }>)(Val 4),  $\rho'$ ), Val 11),  $\rho'$ ) =>  $9/1/22$  62

## Evaluate  $f(4,6)$ ;;

Let  $p' = \{n \rightarrow 4, m \rightarrow 6, g \rightarrow < n \rightarrow n+5, \{\} \}$ ,  $f\rightarrow$ Eval((Eval((Val<n→n+5, { }>)(Val 4),  $\rho'$ ), Val 11),  $\rho'$ ) => Eval((Eval(n+5,  $\{n \to 4\} + \{\}\)$ ), Val 11),  $\rho'$ ) = Eval((Eval(n+5,  $\{n \rightarrow 4\}$ )), Val 11),  $\rho'$  => Eval((Eval(n+Eval(5,{n  $\rightarrow$  4}),{n  $\rightarrow$  4}), Val 11), $\rho$ ') => Eval((Eval(n+(Val 5), $\{n \rightarrow 4\}$ ), Val 11), $\rho$ ') => Eval((Eval(Eval(n,{n  $\rightarrow$  4})+(Val 5),{n  $\rightarrow$  4}), Val  $11)_{n}$  $\rho$ ') =>  $9/1/22$  63